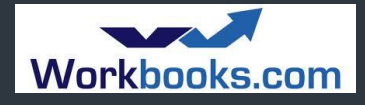

# **Cotting Ctented with Weekha Getting Started with Wookbooks**

## **What our customers had to say:**

d de la décès de la décès de la décès de la décès de la décès de la décès de la décès de la décès de la décès<br>Les décès de la décès de la décès de la décès de la décès de la décès de la décès de la décès de la décès de l

"I have learnt a great deal today. I look forward to going back to the office tomorrow to use the Software " **Haynes Publishing**

"Excellent course (content and trainer). Addressed all the points I was told it would in more detail and more clearly than I thought would be possible. All in all, well worth the time." **The Jelf Group**

"This was a very good course and met my objectives" **Renishaw Plc**

"Very informative and well run" **Lloyds TSB Autolease**

- **On line training**
- **Classroom training**
- **On site training**
- **Real time training**

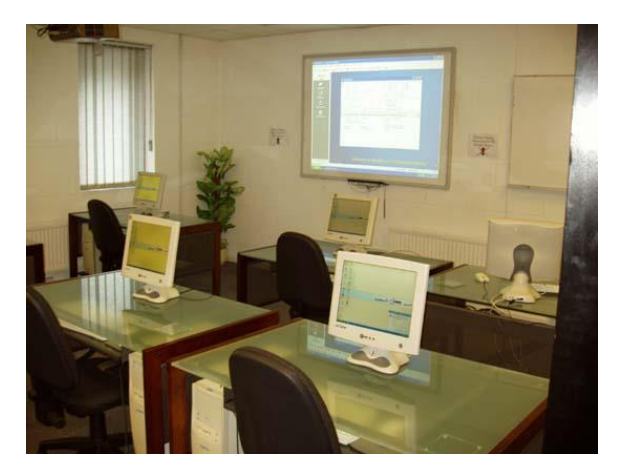

#### **Aim**

To ensure that users have an adequate understanding of the day to day basic functions of using Workbooks as a sales and client management tool to improve their productivity. The course is very much 'hands on' with plenty of real life exercises.

#### **Pre-requisites**

Attendees should already have a working knowledge of Windows and Windows applications like Word or any Database system.

#### **Duration**

Course is normally one full day - start time is 10.00am and we aim to finish around 4.30pm. Refreshments, provided throughout the day, and buffet lunch is included (If the course is held at the Wizard Systems Training Centre).

#### **Why choose Wizard Systems?**

- Training providers since 1993
- Courses are friendly, informal and run in small groups
- Plenty of hands on experience and exercises
- In training surveys 100% of attendees said they would recommend our training to others

Wizard Systems (UK) Ltd Suite 6 Bowling Hill Business Park, Quarry Road, Chipping Sodbury, BRISTOL, BS37 6JL, UK Tel 01454 316800 [www.wizard-systems.com](http://www.wizard-systems.com/)

# Agenda

## **Getting Started**

System overview Searching for records Navigation to Landing pages Working with Forms Tailor Screens Filtering Records Set your Preferences

#### **Contact Management**

Adding new Organisations and People Creating employee relationships Adding Notes to records Creating Activities

#### **Working with Leads**

Existing Leads New Leads and assigning Follow Up Converting Leads

#### **Outlook Connector**

**Overview** Installing **Configuration** 

Day to Day use

#### **Workbooks for Sales People** Overview

Tracking an Opportunity

#### **Reports**

**Overview** 

Building a Simple Report Applying Criteria to Limit the Results

- Copying a Report
- Total Values using Formula Summarise Results by Sales Person

Create Chart

## Add to dashboard

**Workbooks Dropbox**

Integrating email with the Dropbox feature

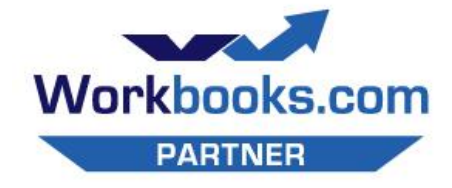

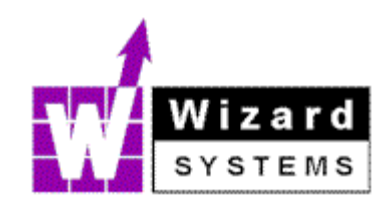